Real-time Web Marketing with **Apache Storm**

Christopher Little

**Apache Storm**

## **Alternatives**

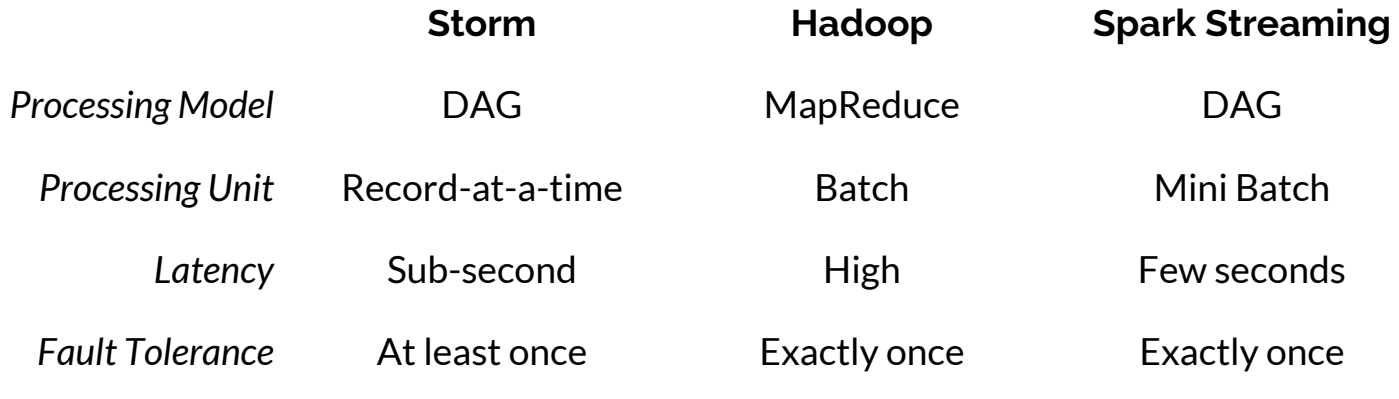

## **Architecture (cluster)**

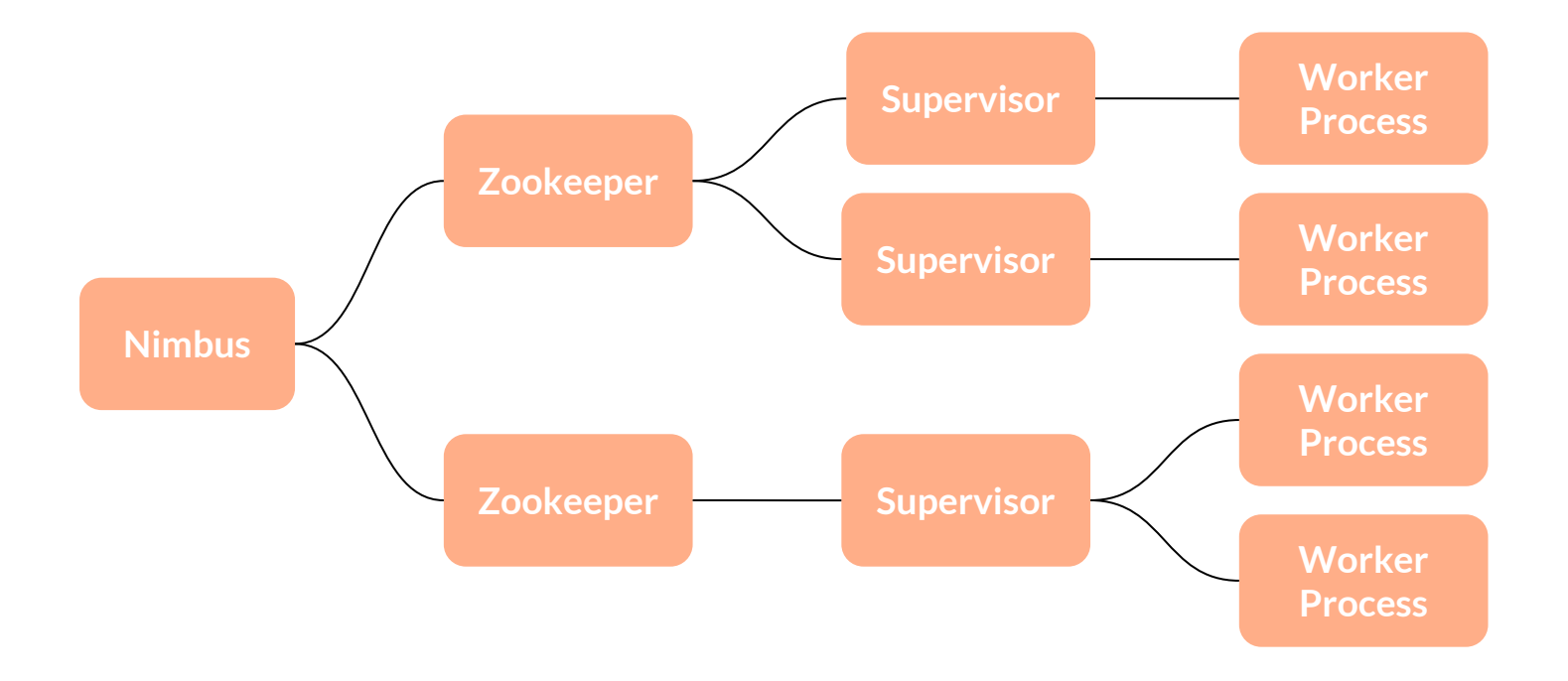

## **Architecture (cluster)**

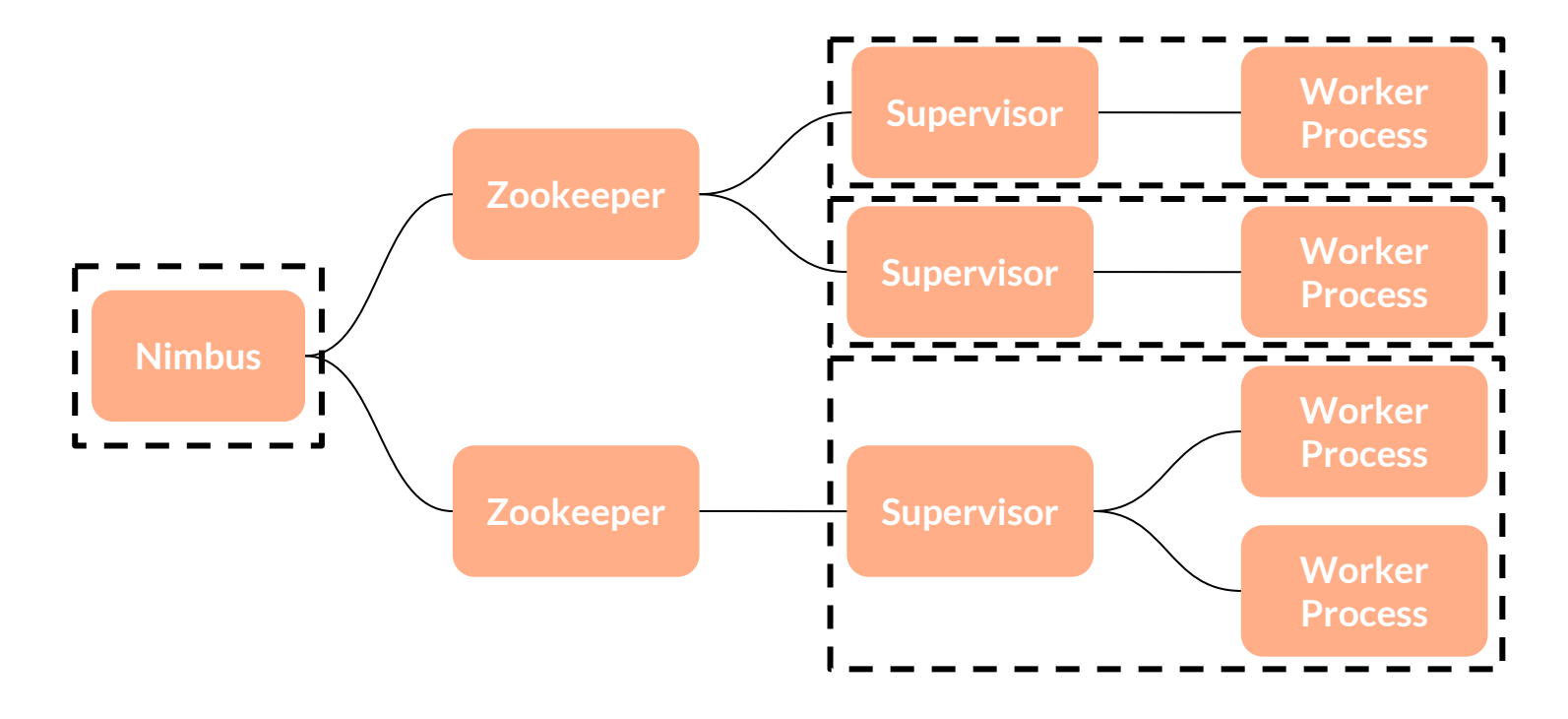

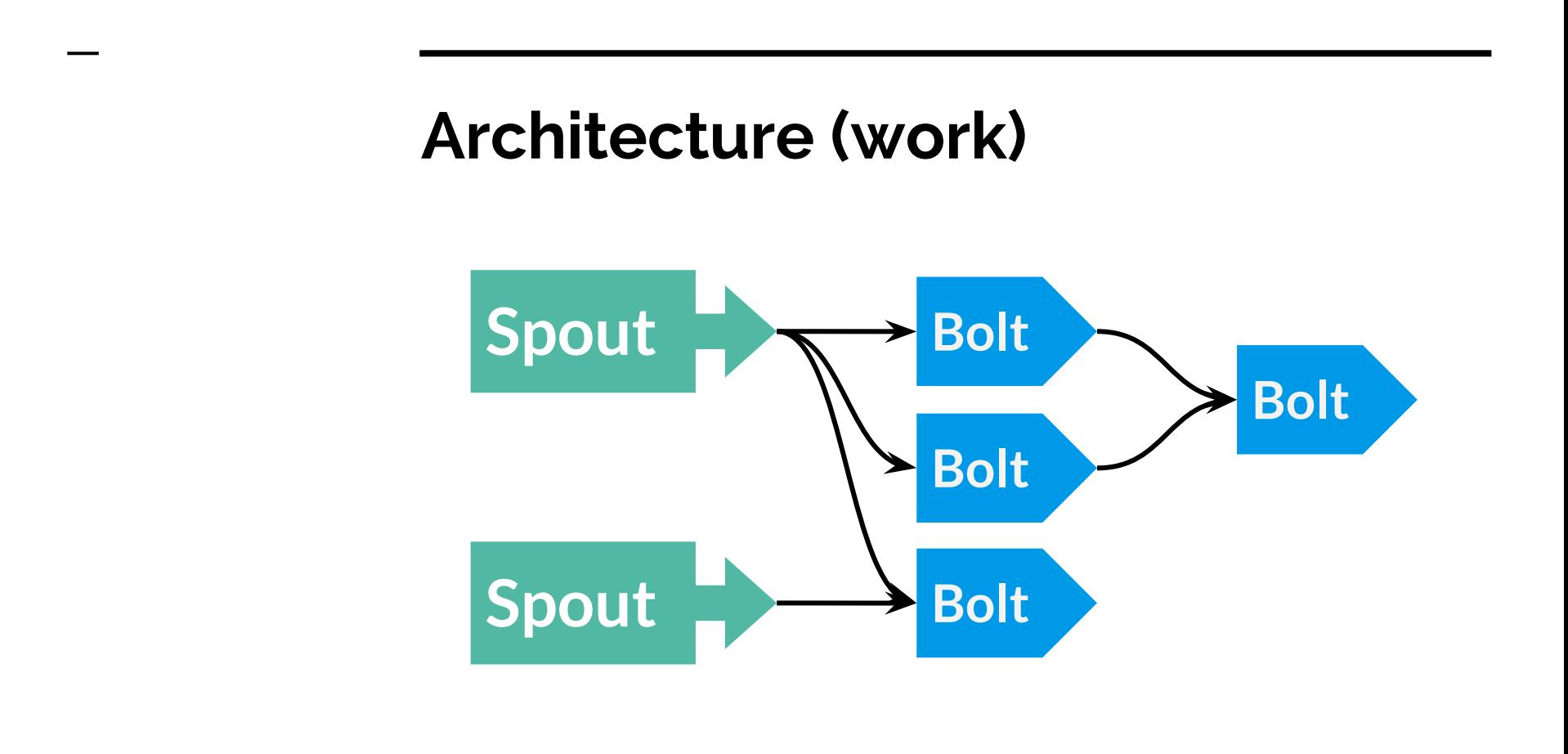

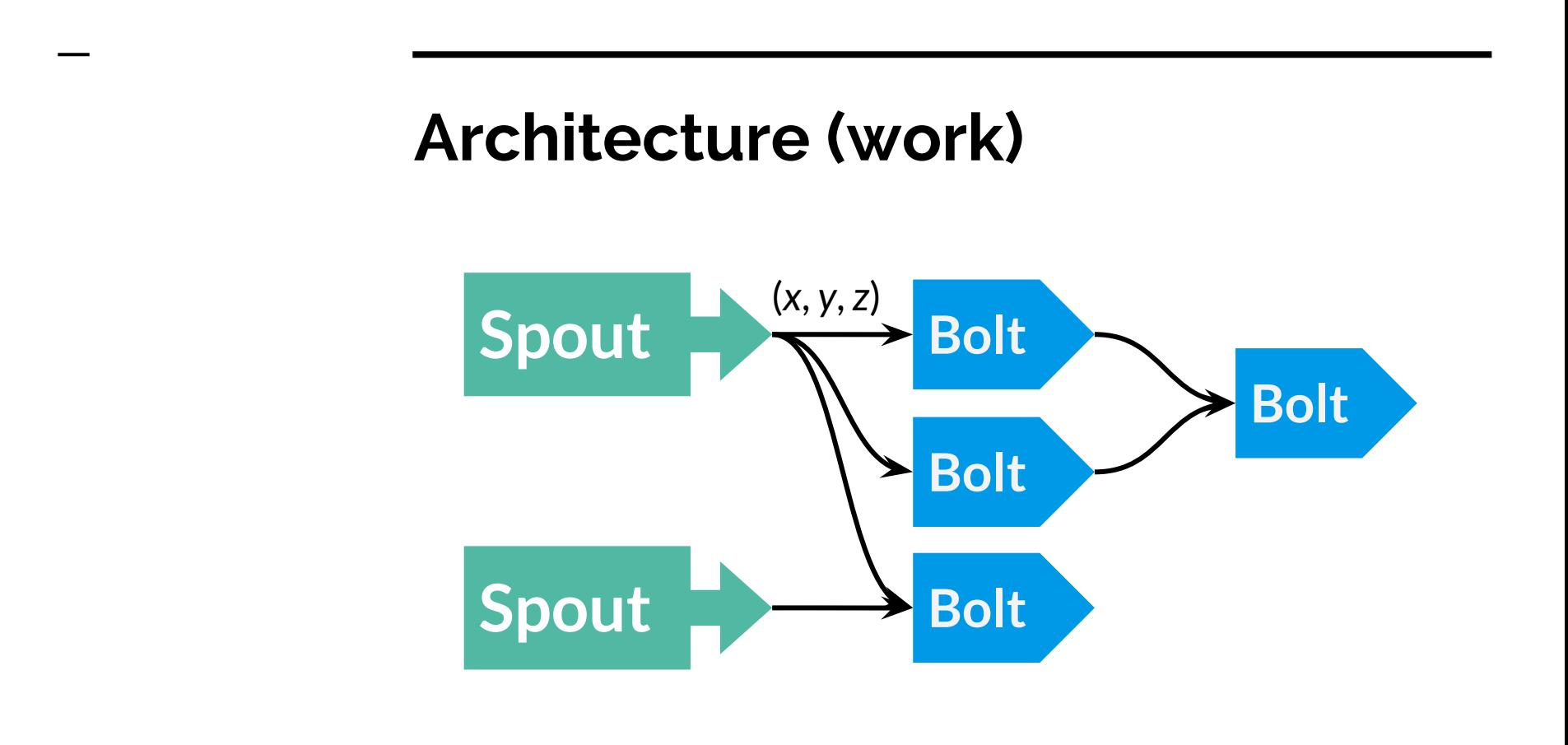

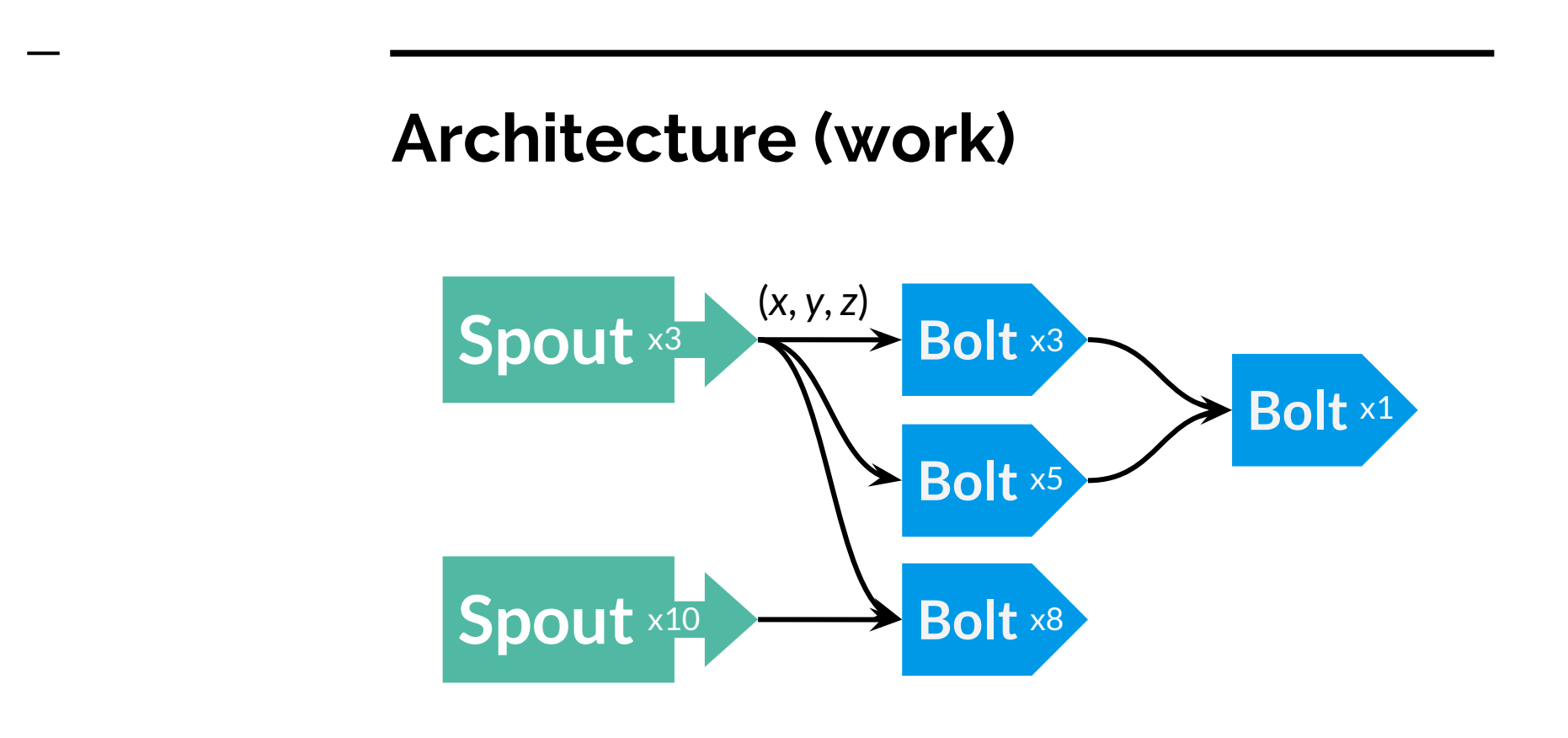

## **Example Topology - Wordcount**

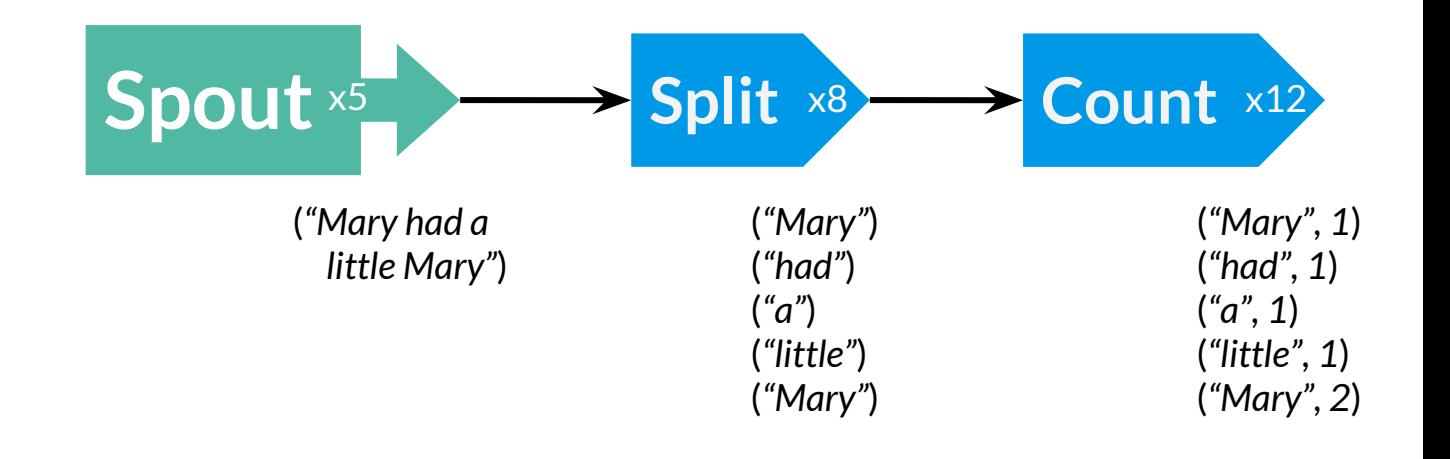

## **Example Topology - Wordcount**

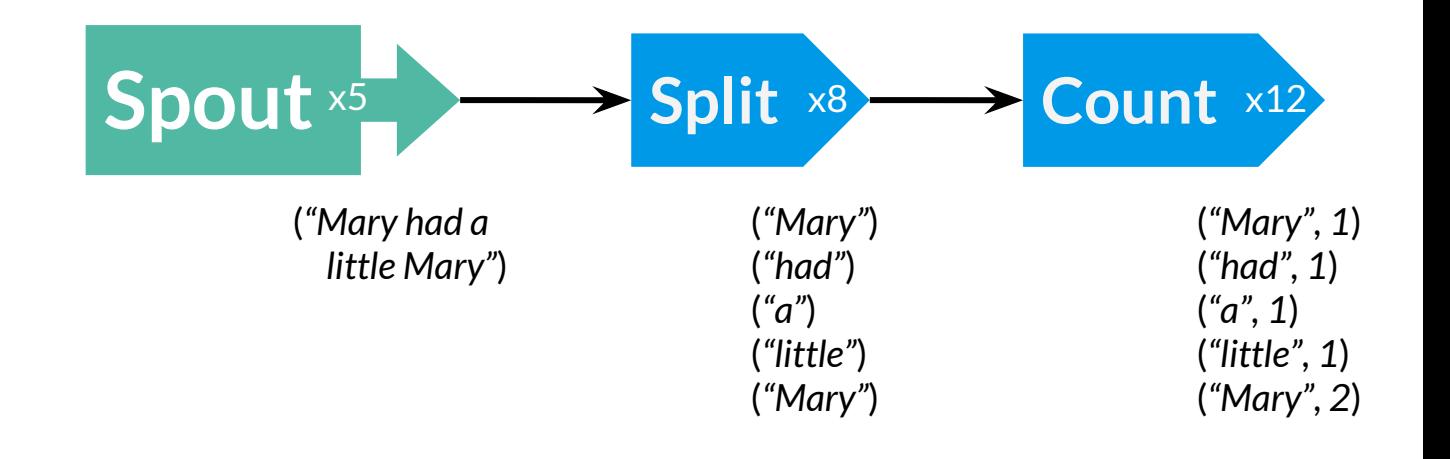

## **Example Topology - Wordcount**

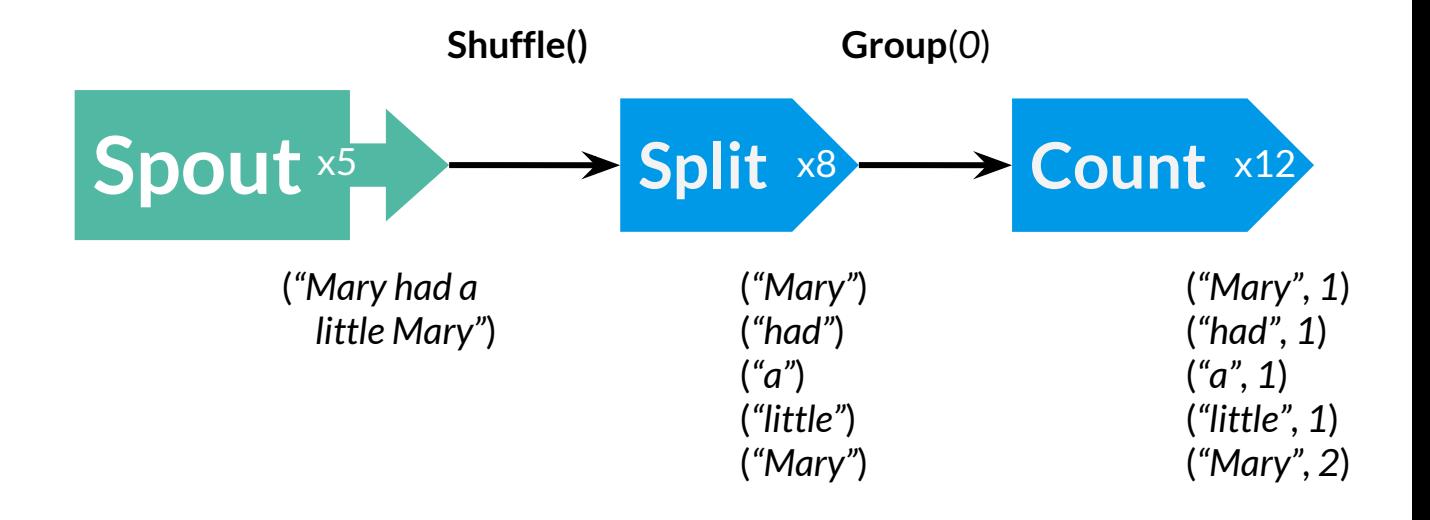

**Application**

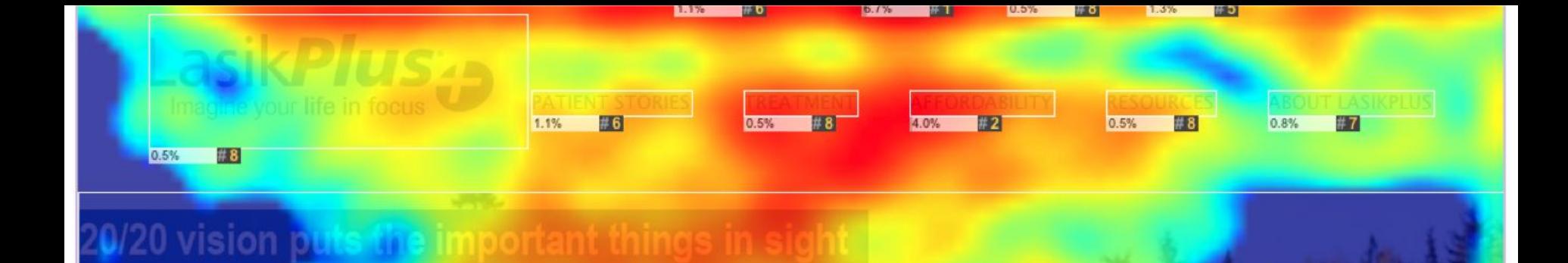

SCHEDLILE NOW 2.1%  $\mathbf{r}$  3

# Schedu

### Must have treatment by 11/17

**Lusing your Flex-Spending Account** 

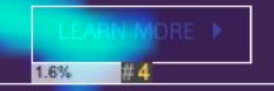

## "there is a **strong relationship** between **gaze position** and **cursor position**"

- Chen et al. (2001)

## **Web Analytics**

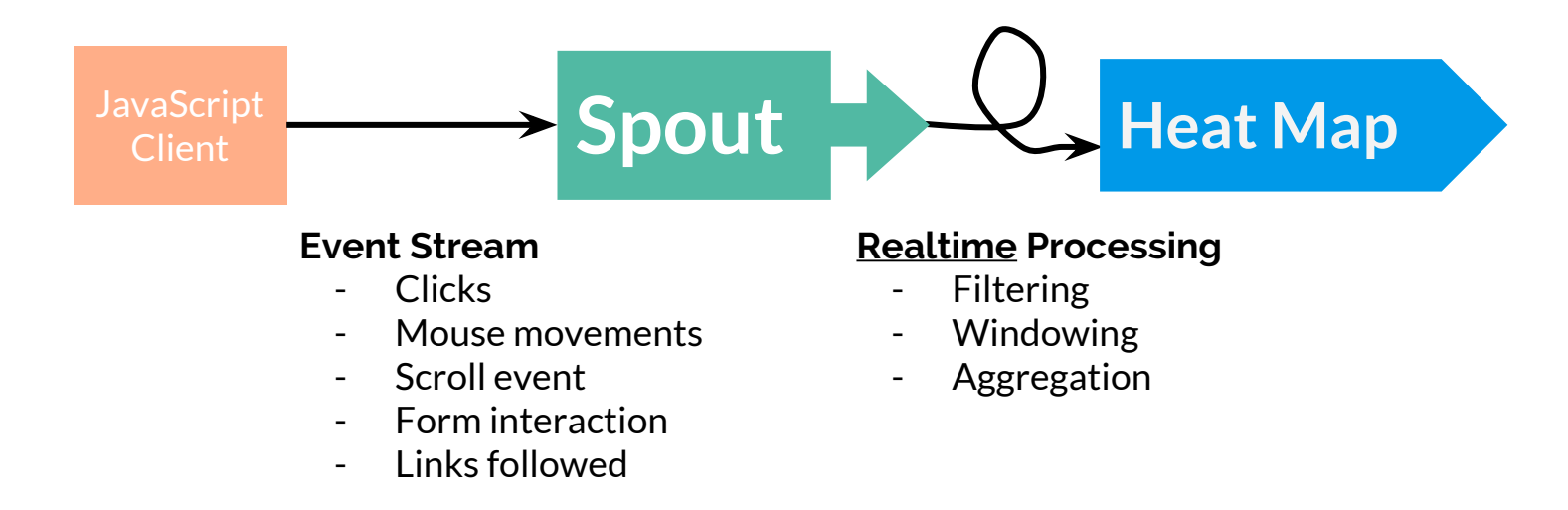

## **Session Windowing Example**

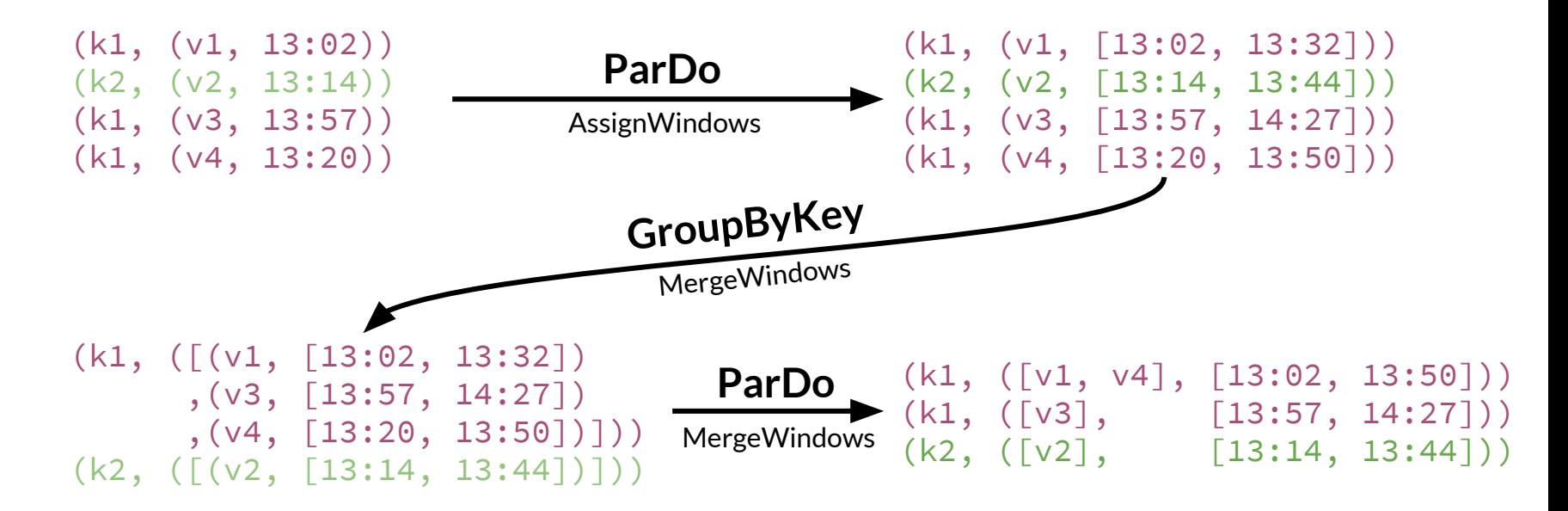

Real-time Web Marketing with **Apache Storm**

Christopher Little